# HTML - Marquees

An HTML marquee is a scrolling piece of text displayed either horizontally across or vertically down your webpage depending on the settings. This is created by using HTML <marquees> tag. Note − The <marquee> tag deprecated in HTML5. Do not use this element, instead you can use JavaScript and CSS to create such effects.

# Syntax

A simple syntax to use HTML <marquee> tag is as follows −

```
<marquee attribute_name = "attribute_value"....more attributes>
    One or more lines or text message or image
</marquee>
```
# The <marquee> Tag Attributes

Following is the list of important attributes which can be used with <marquee> tag.

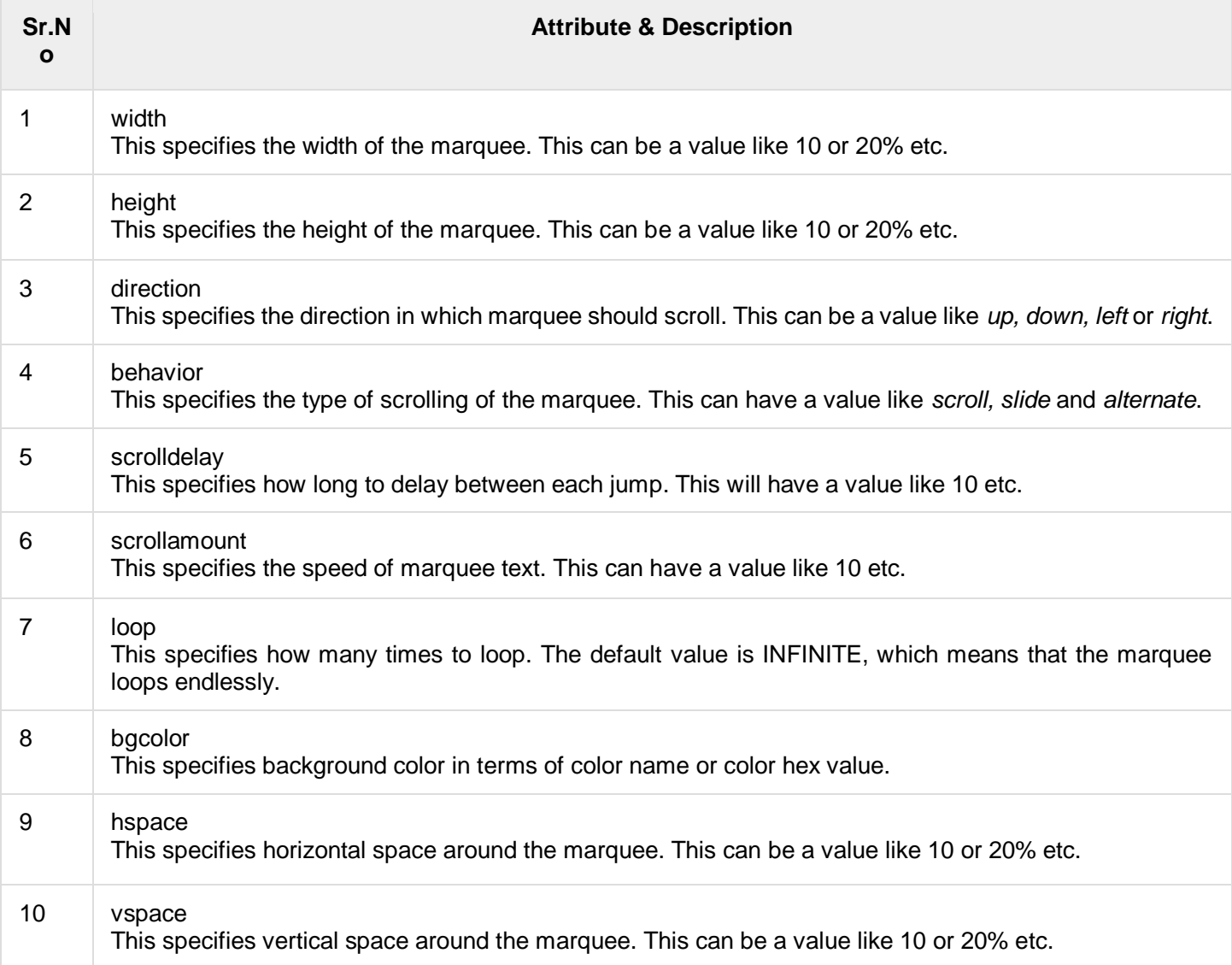

Below are a few examples to demonstrate the usage of marquee tag.

Examples - 1

```
<!DOCTYPE html>
<html> <head>
      <title>HTML marquee Tag</title>
    </head>
    <body>
       <marquee>This is basic example of marquee</marquee>
    </body>
</html>
```
### Examples - 2

```
<!DOCTYPE html>
<html>
    <head>
       <title>HTML marquee Tag</title>
    </head>
    <body>
       <marquee width = "50%">This example will take only 50% width</marquee>
    </body>
</html>
```
### Examples - 3

```
<!DOCTYPE html>
<html> <head>
       <title>HTML marquee Tag</title>
    </head>
    <body>
       <marquee direction = "right">This text will scroll from left to right</marquee>
    </body>
</html>
```
### Examples - 4

```
<!DOCTYPE html>
<html>
    <head>
      <title>HTML marquee Tag</title>
    </head>
    <body>
       <marquee direction = "up">This text will scroll from bottom to up</marquee>
    </body>
</html>
```